$<<3ds$  Max  $2000$ 

- 13 ISBN 9787115204141
- 10 ISBN 7115204144

出版时间:2009-4

页数:696

字数:1386000

extended by PDF and the PDF

http://www.tushu007.com

, tushu007.com

#### $,$  tushu007.com

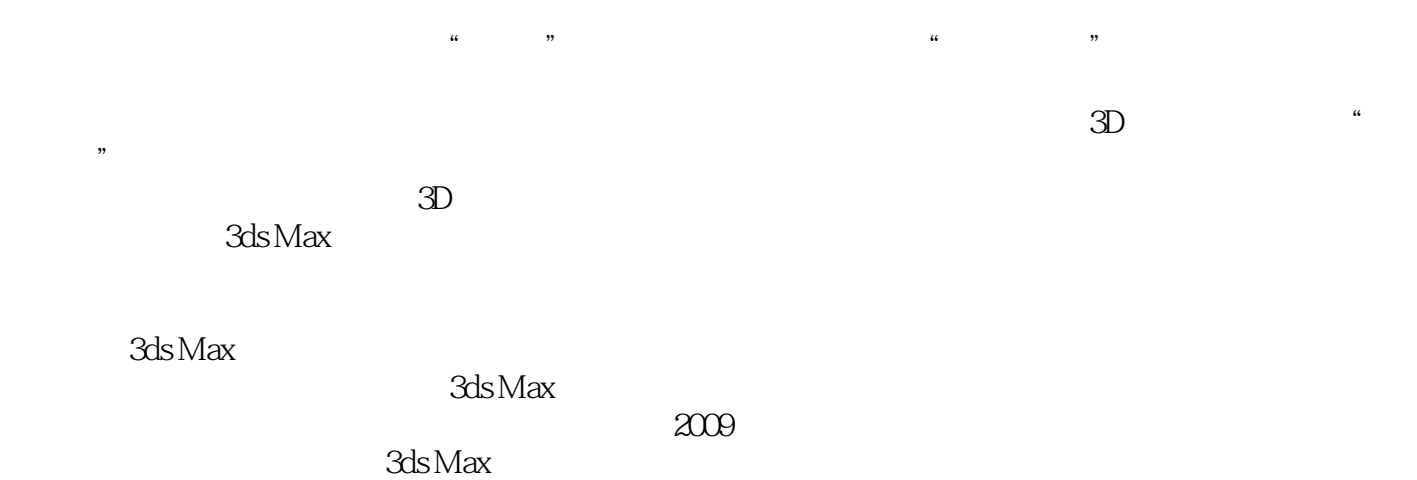

 $3d$ s Max $\,$ 

总之,就是要把3D图形的制作工作变成您的"欢乐时光"。

### $<<$ 3ds Max 2009  $>>$

and the Max<sup>t</sup>h Maxt<sub>on</sub> extendion of the state of the state of the state of the state of the state of the state of the state of the state of the state of the state of the state of the state of the state of the state of th

本书全面系统地介绍了3ds Max 2009。

 $12$  200  $3d$ s Max

MAXScript

 $150$ 

, tushu007.com

 $3D$ 3ds Max 2009

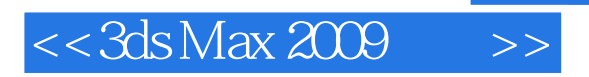

#### , tushu007.com

Kelly L.Murdoek

3D Web 3ds MaX 6 Edgeloop Character Modeling for 3D Professionals Only Maya 6

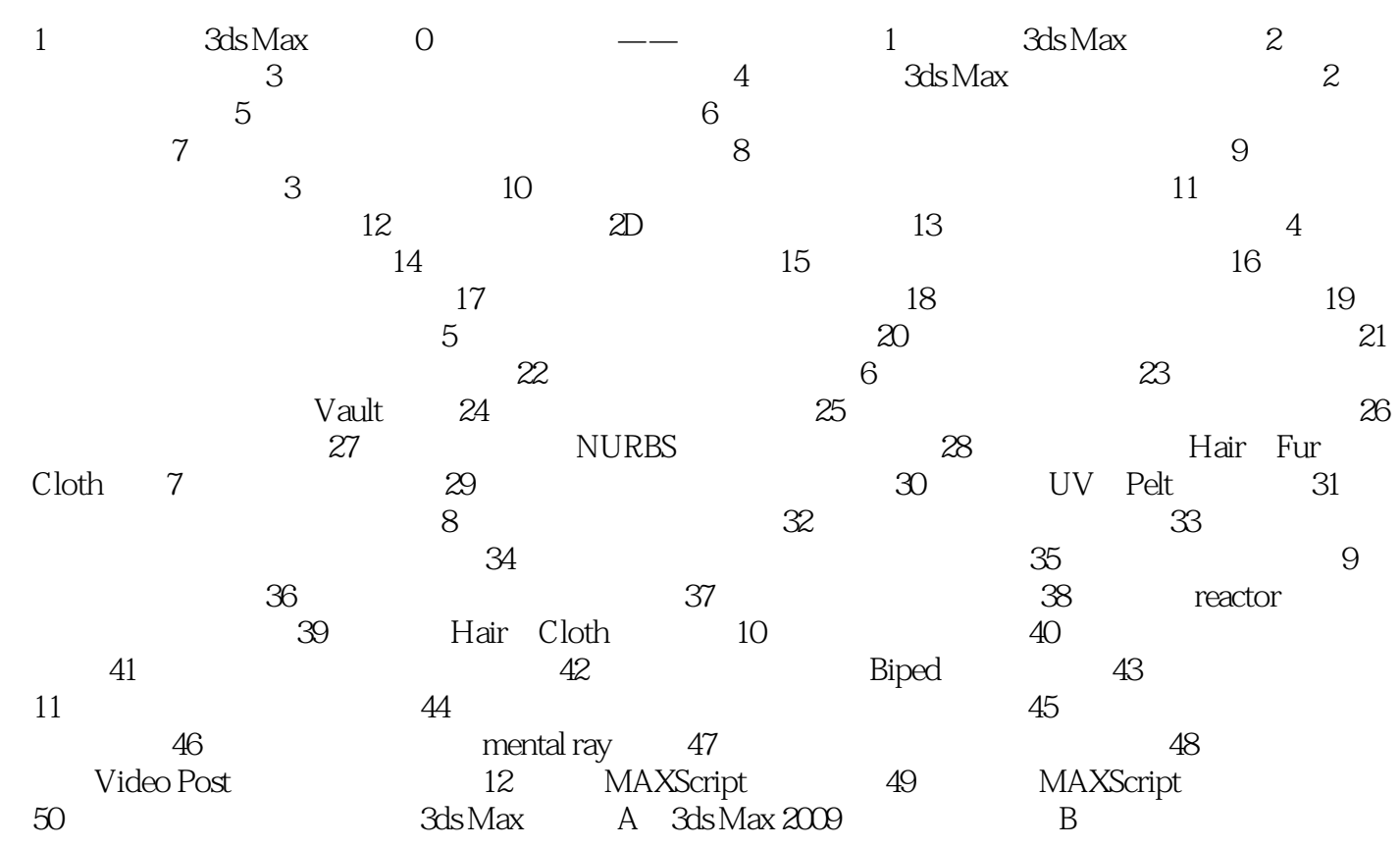

#### $,$  tushu007.com

# $14$  $3D$

#### $14.1$  $3d$ s Max $\,$

"材质编辑器''可以使用模拟许多不同类型物理属性的材质来增加全新层次的真实感。  $14.1.1$  $\mu$ ,  $\mu$  ,  $\mu$  ,  $\mu$  ,  $\mu$  ,  $\mu$ 

#### , tushu007.com

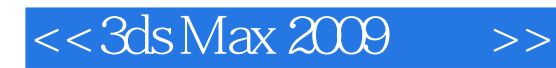

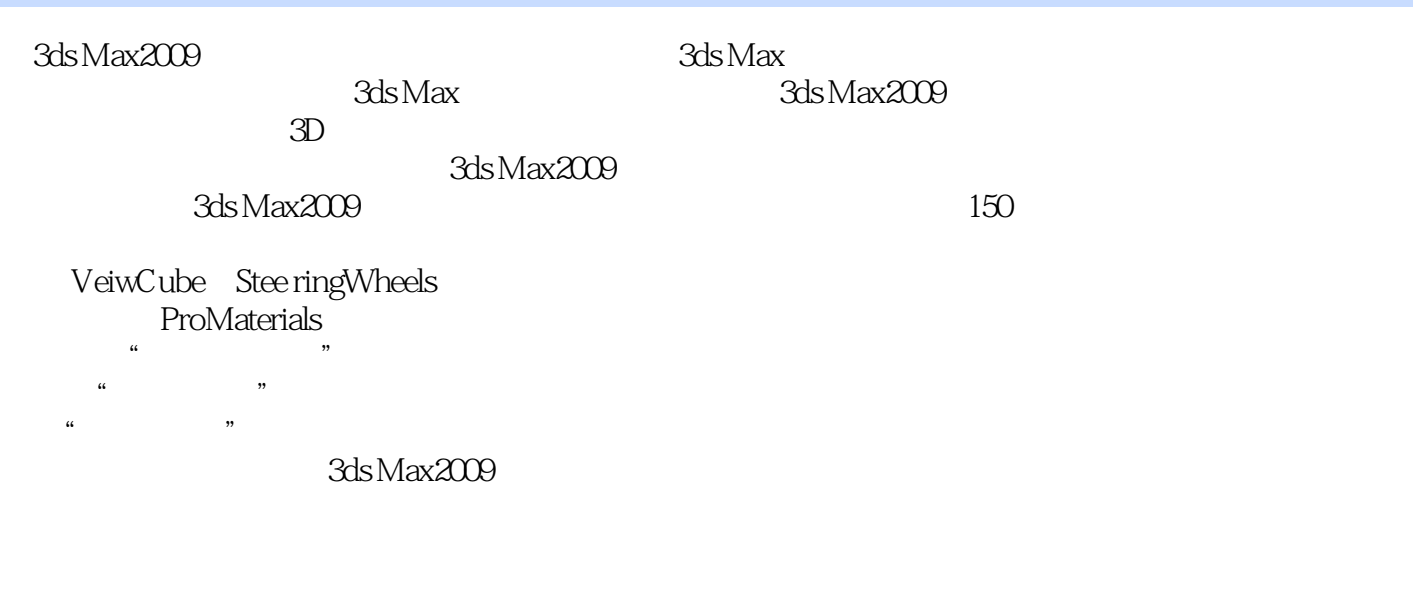

使用"快速入门"开始建模和制作动画,全新的gizmos视口和导航,创建游戏动画。

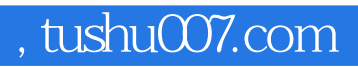

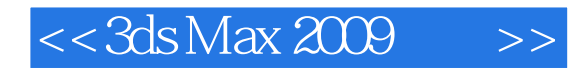

本站所提供下载的PDF图书仅提供预览和简介,请支持正版图书。

更多资源请访问:http://www.tushu007.com